#### Краткая инструкция по использованию онлайн-платформы Яндекс Контест для тестирования решений олимпиадных задач

на примере районной олимпиады 2020

(данное соревнование доступно для дорешивания на сайте БОИРО. Разбор задач здесь: https://boiro.by/files/00110/obj/110/171513/doc/rayon2020-editorial.pdf)

- 1. В адресную строку браузера введите ссылку на соревнование https://official.contest.yandex.ru/contest/21472/
- 2. Авторизуйтесь, используя предоставленные координатором логин и пароль Логин: brest-rayon-20-471 Пароль: MnRDHtrW3w
- 3. Перейдите к списку задач:

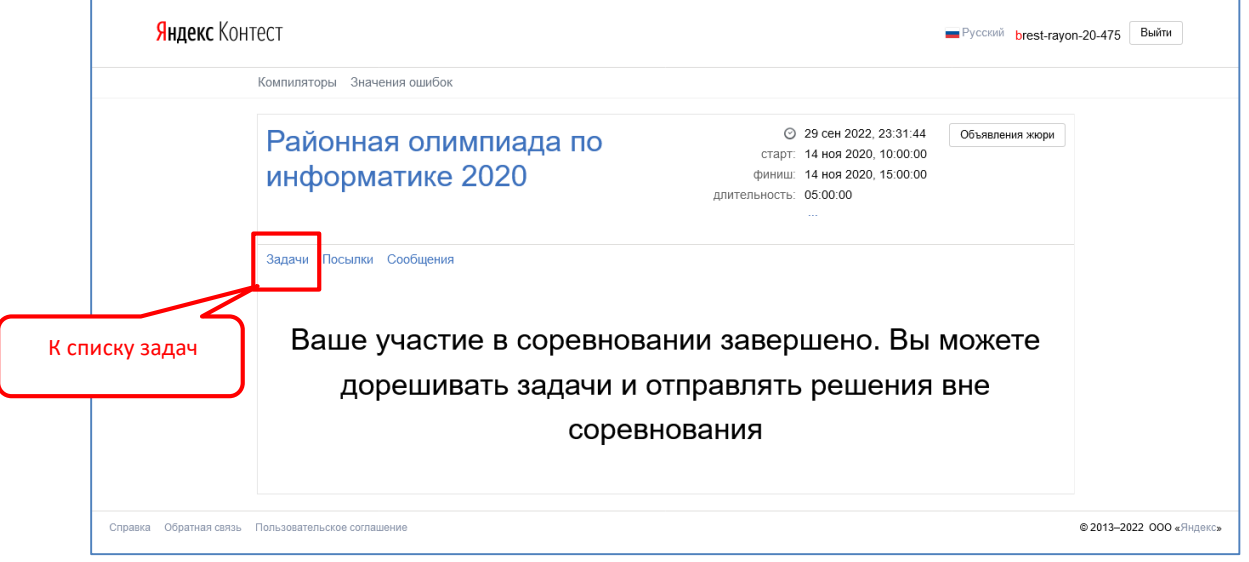

4. Решите задачу и отправьте решение на проверку (см. скриншот ниже):

- 1) выберите задачу из списка;
- 2) ознакомьтесь с условием. Обратите внимание (!) на форматы ввода исходных данных и вывода результатов, их нужно придерживаться в точности;
- 3) (!) в поле Язык выберите из списка название языка программирования, на котором вы пишете решение задачи;
- 4) вставьте в соответствующее поле текст программы решения задачи;
- 5) нажмите кнопку Отправить;
- 6) дождитесь результатов проверки.
	- Если решение слишком долго тестируется, обновите страницу.
	- $\checkmark$  Проверка решений выполняется системой автоматически с помощью набора тестов, одинаковых для всех участников.
	- $\checkmark$  Решение считается верным (Вердикт ОК), если проходит все тесты без превышения ограничений по времени и используемой памяти.
	- Вердикт частичное решение означает, что пройдены не все тесты из набора. Если при этом в поле Баллы указан 0, значит пройдены только тесты из примеров, приведенных в условии задачи, за них баллы не начисляются.
	- Если решение не прошло проверку, то в поле Вердикт будет указан тип обнаруженной ошибки (см. значения ошибок здесь https://contest.vandex.ru/errors/).
	- √ Вы можете исправлять неверные решения и отправлять их на проверку повторно.

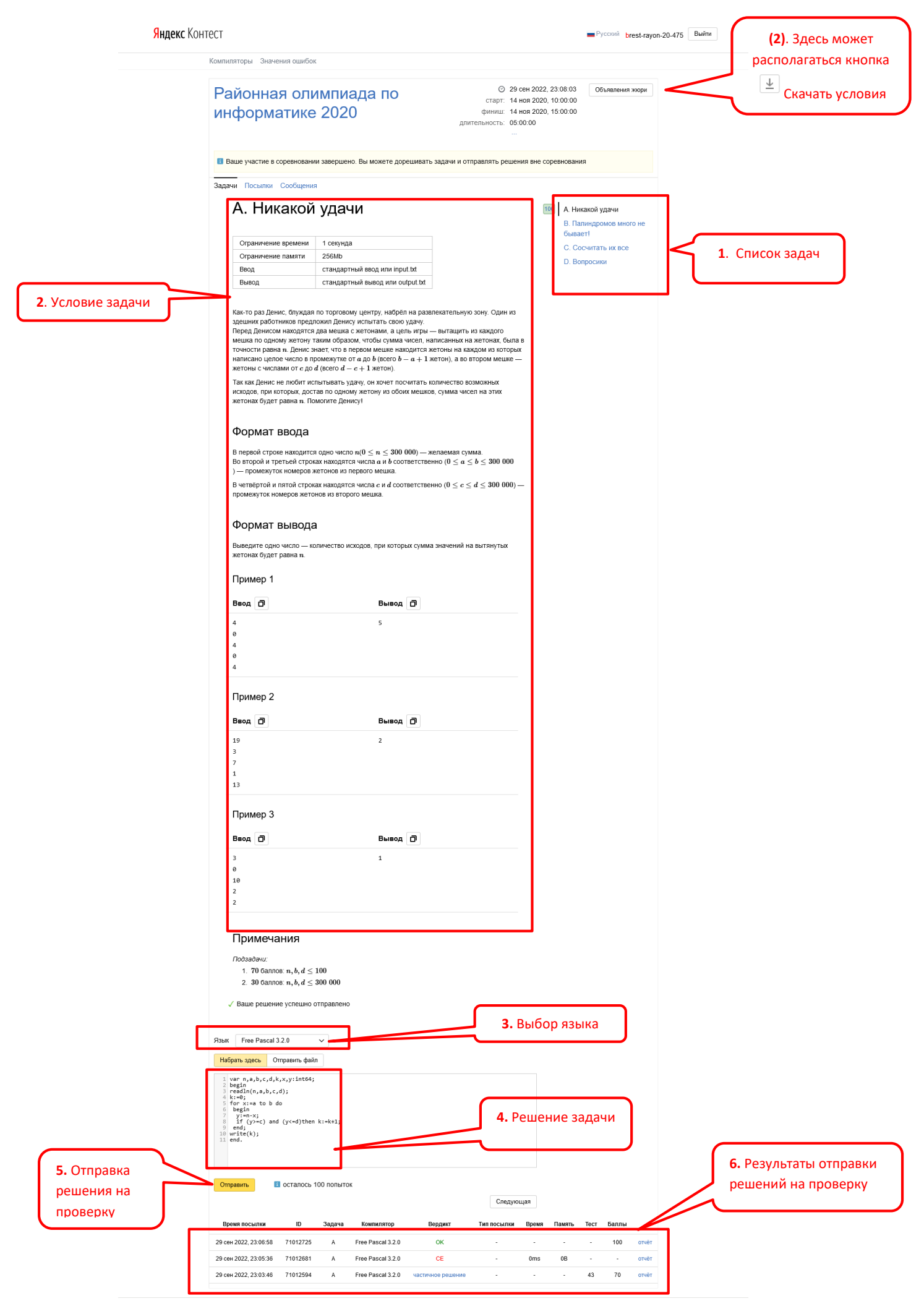

#### **Пример решения задачи А**

**Частичное решение (70 баллов)**

## **Pascal**

```
var n,a,b,c,d,k,x,y:int64;
begin
readln(n, a, b, c, d);
k := 0;for x:=a to b do
 for y:=c to d do
   if x+y=n then k:=k+1;
write(k);end.
Полное решение (100 баллов)
```
## **Pascal**

```
var n,a,b,c,d,k,x,y:int64;
begin
readln(n,a,b,c,d);
k := 0:
for x:=a to b do
begin
   y:=n-x;
  if (y>=c) and (y<=d) then k:=k+1;
 end; 
write(k);
end.
```
# **С++**

```
#include <bits/stdc++.h>
using namespace std;
int main() {
    int sum, a, b, c, d;
    cin >> sum >> a >> b >> c >> d;
    int ans = 0:
    for (int i = a; i <= b; i++) {
        int need = sum - i;
        ans += (c \le need && need \le d);
    }
    cout << ans << endl;
    return 0;
}
```